**Informationen**

## ❯ **Hochformat**

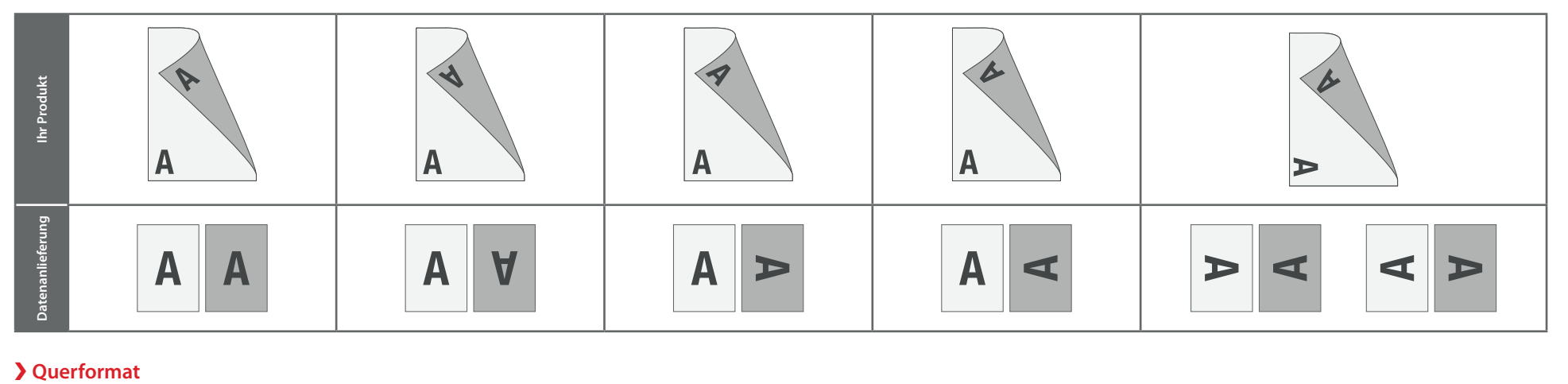

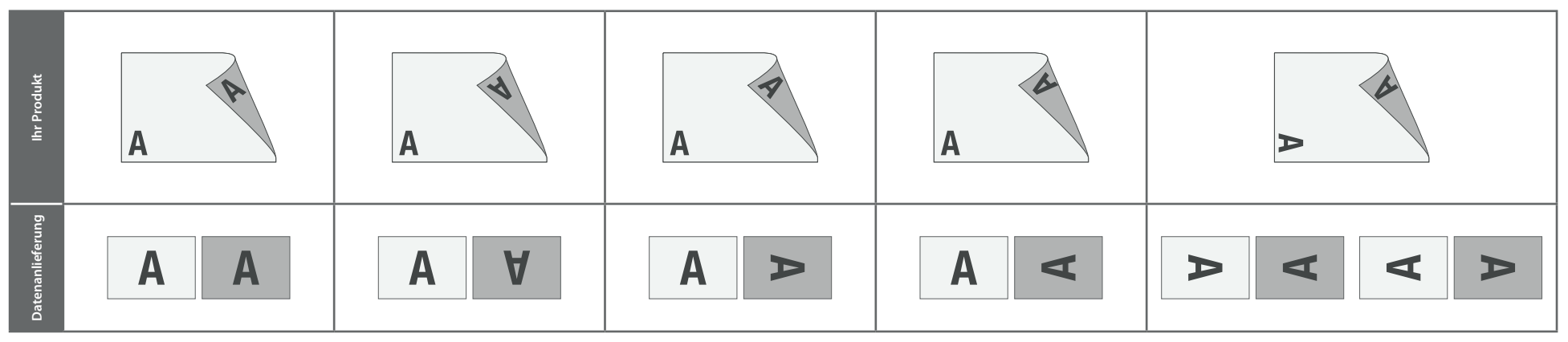

# **Die Ausrichtung des Formats muss bereits im Layoutprogramm entsprechend angelegt werden – keine Drehungen der Seiten im Druck-PDF anwenden!**

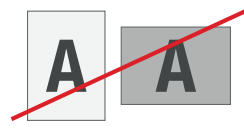

❯ **Ausrichtung des Formats:**

Eine Mischung von Hochformat und Querformat ist nicht möglich.

**Hintergründe und randabfallende Bilder bitte bis zum Rand des Datenformats anlegen, um Blitzer (weiße Ränder) zu vermeiden.**

#### **Informationen**

### **Allgemeiner Hinweis zu Layoutprogrammen**

Sie benötigen ein Layoutprogramm, mit dem Volltonfarben (Sonderfarben) als Farbmodus angelegt werden können (z.B. InDesign, Illustrator, QuarkXPress, CorelDraw, etc.), Office-Programme und Bildbearbeitungsprogramme sind bei diesem Produkt für die Druckdatenerstellung nicht geeignet!

# **Folienprägung fein (100% deckend)**

Eine farbige Folie wird partiell auf das Druckprodukt aufgetragen, um einzelne Grafikelemente oder Flächen besonders hervorzuheben und gestalterische Effekte zu erzielen.

Die Folienprägung wird durch eine **Volltonfarbe** erzeugt – einer fünften Farbe neben den vier Farben CMYK.

### **Volltonfarbe im Layout**

Die Volltonfarbe darf ausschließlich einseitig auf der ersten Dokumentseite (Vorderseite oder Titel) angelegt werden.

### 

- Legen Sie zusätzlich zu den CMYK-Farben eine Volltonfarbe an.
- Benennen Sie die Volltonfarbe "**folie**".
- Die Druckdatei darf nur **eine** Volltonfarbe enthalten.
- Die Volltonfarbe hat einen Tonwert von 100% (keine Farbraster oder Halbtonwerte verwenden).
- Verwenden Sie für die Volltonfarbe keine grafischen Effekte wie Farbverlauf, Schlagschatten, Transparenz usw.
- Die Folie darf randabfallend angelegt sein.

# Grafikelemente oder Flächen mit Volltonfarbe müssen auf die Funktion "Überdrucken EIN" eingestellt sein.

Beim *Überdrucken* wird eine Farbschicht über eine andere Farbschicht gedruckt. Bei einer partiellen Prägung wird die dünne Folie über eine Farbschicht aufgebracht, jedoch scheint diese nicht hindurch. Dadurch werden sogenannte Blitzer, weiße Ränder um den Bereich der Folie, vermieden.

**Achtung:** Sollten die zu überdruckenden Flächen auf *Aussparen* eingestellt sein (diese Funktion ist oft standardmäßig voreingestellt), kann das gewünschte Ergebnis nicht erzielt werden: Die untere Farbschicht würde dabei ausgespart, also nicht gedruckt werden. Die Folie würde direkt auf das Papierweiß, bzw. auf das Material aufgebracht werden und es können Blitzer entstehen.

### **Verbindliche Vorgaben**

- **• Ausschließlich Vektordaten**
- Mindestschrifthöhe 2 mm (Kleinbuchstabe), bei Arial ca. 10 pt
- Positive Linien (Linie in Volltonfarbe) mindestens 0,75 Punkt
- Negative Linien (Umfeld der Linie in Volltonfarbe) mindestens 0,75 Punkt
- Abstand zwischen den veredelten Objekten mindestens 0,75 Punkt
- Mindestabstand der Folienelemente zur Falzlinie 2 mm
- Mindestabstand der Folienelemente zur Perforationslinie 3 mm
- Dokumentseiten als **einzelne PDF** in chronologischer Reihenfolge
- Es gelten die allgemeinen Vorgaben für PDF-Dateien

**Plakat DIN A4**

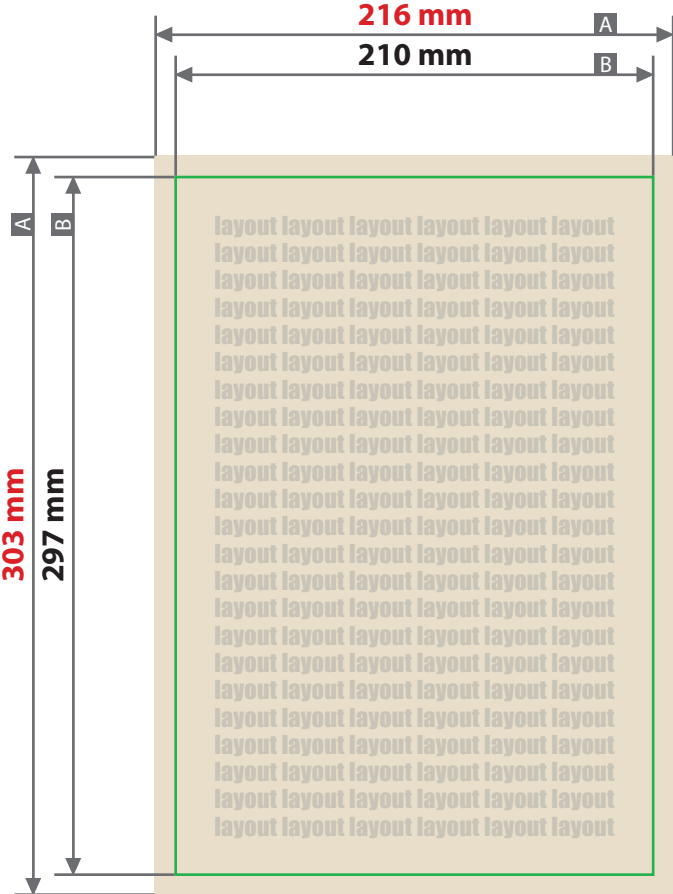

Zeichnungen sind nicht maßstabsgetreu

**5 mm 3 mm** Sicherheitsabstand (y) Beschnittzugabe (x) and a set of the Datenformat

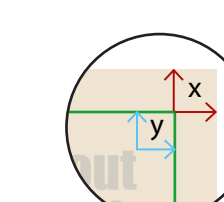

ut lay-

- - Hintergründe und randabfallende Bilder bitte bis zum Rand des Datenformats anlegen, um Blitzer (weiße Ränder) zu vermeiden.
- $B =$  Endformat